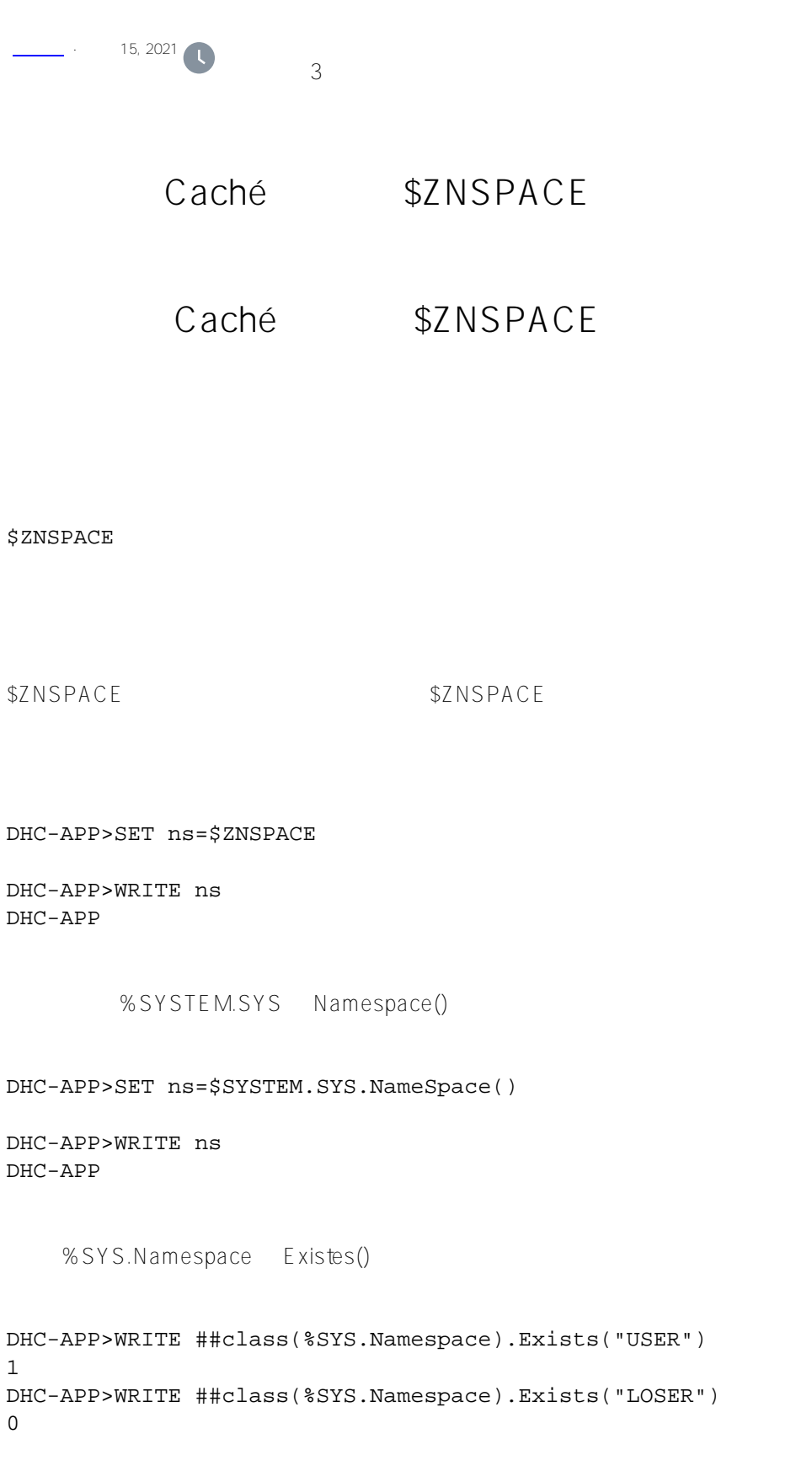

UNIX®

InterSystems<br>IRIS

%SYS.ProcessQuery

DHC-APP>WRITE ##CLASS(%SYS.ProcessQuery).%OpenId(\$JOB).NameSpaceGet() DHC-APP

## ZNSPACE SET \$NAMESPACE SET \$ZNSPACE %cd

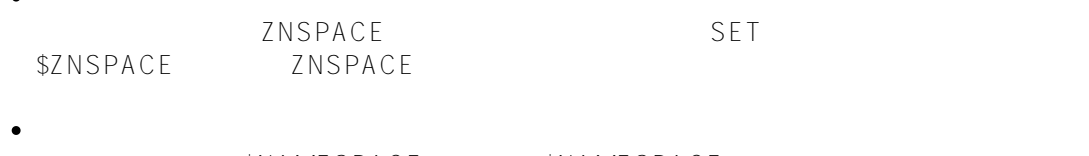

 $$NAMESPACE$   $$NAMESPACE$  = NAMESPACE
new \$NAMESPACE
SET \$NAMESPACE

## SET \$7NSPACE  $("NAMESPACE")$   $("SYSTEM^DIR" "^DIR")$ **SET**

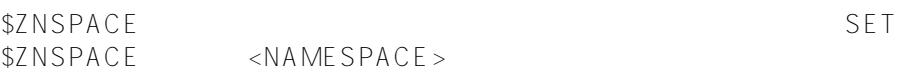

new \$ZNSPACE

 $\bullet$ 

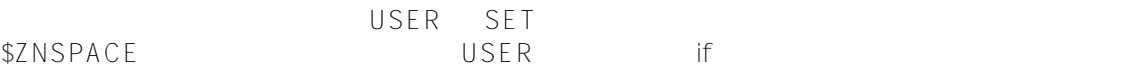

```
/// d ##class(PHA.TEST.SpecialVariables).ZNSPACE()
ClassMethod ZNSPACE()
{
     SET ns="USER"
     IF $ZNSPACE=ns {
         WRITE !,"?????? ",$ZNSPACE 
     } ELSEIF 1=##class(%SYS.Namespace).Exists(ns) {
         WRITE !,"????? ",$ZNSPACE
         SET $ZNSPACE=ns
         WRITE !,"???????? ",$ZNSPACE 
     } ELSE { 
         WRITE !,ns," ?????????" 
     }
     QUIT
}
```
DHC-APP>d ##class(PHA.TEST.SpecialVariables).ZNSPACE()

????? DHC-APP ???????? USER

UnnownUser %DB\_IRISSYS %DB\_USER

[#Caché](https://cn.community.intersystems.com/tags/cach%C3%A9) [#InterSystems IRIS](https://cn.community.intersystems.com/tags/intersystems-iris) [#InterSystems IRIS for Health](https://cn.community.intersystems.com/tags/intersystems-iris-health)

 **源 URL:** https://cn.community.intersystems.com/post/%E7%AC%AC%E4%B8%89%E5%8D%81%E4%BA%94% E7%AB%A0-cach%C3%A9-%E5%8F%98%E9%87%8F%E5%A4%A7%E5%85%A8-znspace-%E5%8F%98%E9 %87%8F